## The electronic health card, summer 2008 MICHAEL NÜSKEN, DANIEL LOEBENBERGER

## **1. Exercise sheet Hand in solutions until Tuesday, 15 April 2008.**

For future exercises it might be important to use b-it computers. So please register an account for the b-it. (Ask at the infodesk for the procedure.)

A word on the exercises. They are important. Of course, you know that. Just as an additional motivation, you will get a bonus for the final exam if you earn more than 60% or even more than 80% of the credits.

**Exercise 1.1** (Secure email). (6 points)

(i) Send a digitally signed email with the subject "[08ss-ehc] hello" to  $|4|$ us at 08ss-ehc@bit.uni-bonn.de from your personal account. The signature must be verifiable and correct. [It is a good idea to verify this by sending a blind carbon copy (Bcc) to oneself.]

With Thunderbird I recommend using enigmail and gpg. In any case make sure to register your key eg. at http://wwwkeys.de.pgp.net/.

Choose yourself among this and possible other solutions. In any case use a pgp key pair.

Note: Future exercise hand-ins will only be accepted via signed email. Then a bonus point will be awarded for a correct signature and a malus for a missing or invalid signature.

(ii) Send a second email with the subject " $[08ss-etc]$  student id" con-  $|2|$ taining your student identification number. (How should that be secured?) You have only one trial here! [If you need testing then test with yourself or with a friend.]

Deadline for earning these credits: Monday, 14 April 2008, 23:59:59 (valid timestamp of your emails).

## **Exercise 1.2** (Trust). (4 points)

- 2 (i) Find the fingerprint of your own PGP key. Bring 10 printouts of it to the next tutorial. (Do not send me an email with it. Guess, why!)
- 2 (ii) Sign all your collegues' public keys and our two keys: The corresponding fingerprints of our PGP keys are

F753 FA1F 70C8 0B4A 0181 8B50 B6EF 9CA3 B967 0465

and

FC11 51FB 995E 58A0 186B B701 306A DAFE 965F 1E54

Find our keys in your key management tool, after verification give it some or full trust, sign and submit your decision to the key server. (Make sure that things *are* visible on the server! Join with your fellow students to synchronize you.)

The deadline for this part is Monday, 21 April.

## **Exercise 1.3** (Magic). (4 points)

 $|4|$  Verify, using the square-and-multiply algorithm that we have the following equations:  $3^{2^{160}}=3^{76}$  in  $\mathbb{Z}_{101}$ 

and

$$
3^{3^{160}}=3\ in\ {\mathbb Z}_{101}
$$

You may use any programming language of your choice to check that. Hand in the source code.

**Exercise 1.4** (Tool: Groups). (0+7 points)

In this exercise you will get comfortable with the concept of a group. Always remember: Don't PANIC. Which of the following sets, together with the given operation form a group? Check for each property (Proper, Associative, Neutral, Inverse, Commutative) if it is well-defined, and if so if it is fulfilled or not:

- (i)  $(\mathbb{Z}, -)$ : The integers  $\mathbb Z$  with subtraction.  $|+1|$
- (ii)  $(N \setminus \{0\},^{\hat{}})$ : The positive integers  $N \setminus \{0\}$  with exponentiation.  $|+1|$
- (iii) ( $\mathbb{B}, \vee$ ): The set  $\mathbb{B} := \{\top, \bot\}$  with operation  $\vee$  (the logical OR), defined as:  $|+1|$

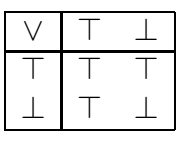

(iv)  $(\mathbb{B}, \oplus)$ : The set  $\mathbb B$  with operation  $\oplus$  (the logical XOR), defined as:  $|+1|$ 

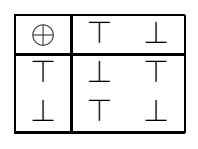

- (v)  $(4\mathbb{Z} + 1, \cdot)$ : The set  $4\mathbb{Z} + 1 := \{z \in \mathbb{Z} \mid z = 1 \text{ in } \mathbb{Z}_4\}$  with multiplication.  $|+1|$
- (vi)  $(\{\mathbb{Z}_7 \to \mathbb{Z}_7\}, \circ)$ : The set  $\{\mathbb{Z}_7 \to \mathbb{Z}_7\} := \{f : \mathbb{Z}_7 \to \mathbb{Z}_7\}$  with concatenation • of functions. An example: If  $g_1, g_2 : \mathbb{Z}_7 \to \mathbb{Z}_7$  are two functions then  $(g_1 \circ g_2)(x) := g_1(g_2(x))$  for all  $x \in \mathbb{Z}_7$ .
- (vii)  $(S(\mathbb{Z}_{13}), \circ)$ : The set  $S(\mathbb{Z}_{13}) := \{f : \mathbb{Z}_{13} \to \mathbb{Z}_{13} \mid f \text{ bijective}\}\$  with concate-  $|+1|$ nation ∘.
- (viii)  $(\mathbb{Z}_3^2, \Box)$ : The set  $\mathbb{Z}_3^2 := \{(a, b) \mid a \in \mathbb{Z}_3, b \in \mathbb{Z}_3\}$  with the following opera-  $\boxed{+1}$ tion  $\Box$ :

$$
\Box\colon\begin{array}{ccc}\mathbb{Z}_3^2\times\mathbb{Z}_3^2&\longrightarrow&\mathbb{Z}_3^2,\\ (a,b),(c,d)&\longmapsto&(ac+bd,ad+bc)\end{array}
$$

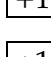